# **blackjack pixbet**

- 1. blackjack pixbet
- 2. blackjack pixbet :como excluir conta na sportingbet
- 3. blackjack pixbet :apostar dupla sena online

# **blackjack pixbet**

#### Resumo:

**blackjack pixbet : Faça parte da jornada vitoriosa em ecobioconsultoria.com.br! Registrese hoje e ganhe um bônus especial para impulsionar sua sorte!** 

#### contente:

Bem-vindo ao bet365, o lar dos melhores produtos de cassino e apostas esportivas online. Oferecemos uma ampla gama de jogos de cassino, incluindo caça-níqueis, roleta, blackjack e muito mais. Também oferecemos apostas em blackjack pixbet todos os principais esportes, incluindo futebol, basquete, tênis e muito mais. Se você é novo no bet365, crie blackjack pixbet conta hoje e receba nosso bônus de boas-vindas. Estamos ansiosos para recebê-lo no bet365! Se você está procurando uma experiência de jogo online emocionante e gratificante, o bet365 é o lugar certo para você.

Oferecemos uma ampla gama de jogos de cassino, incluindo caça-níqueis, roleta, blackjack e muito mais. Também oferecemos apostas em blackjack pixbet todos os principais esportes, incluindo futebol, basquete, tênis e muito mais.

Se você é novo no bet365, crie blackjack pixbet conta hoje e receba nosso bônus de boasvindas. Estamos ansiosos para recebê-lo no bet365!

pergunta: Quais são os jogos de cassino disponíveis no bet365?

#### [bet7k baixar app](https://www.dimen.com.br/bet7k-baixar-app-2024-08-05-id-10043.html)

Como Baixar o Aplicativo da Pixbet no Seu Dispositivo

Você está interessado em começar a jogar nos cassinos online no Brasil e está procurando uma maneira fácil e segura de fazer suas apostas? Então, o aplicativo da Pixbet é uma ótima opção para você. Neste artigo, vamos lhe mostrar como baixar o aplicativo da Pixbet e instalá-lo em seu dispositivo.

#### Passo 1: Baixar o Aplicativo

Para começar, você precisa ir para a página de download do aplicativo da Pixbet. Você pode fazer isso clicando no botão "Download & Install" no site oficial da Pixbet ou procurando o aplicativo na loja de aplicativos do seu dispositivo. Alguns dispositivos móveis, especialmente os que utilizam o sistema operacional Android, podem não oferecer a opção de download do aplicativo diretamente na loja de aplicativos. Neste caso, é necessário baixar o arquivo do aplicativo (APK) diretamente do site da Pixbet.

#### Passo 2: Instalar o Aplicativo

Uma vez que o aplicativo estiver baixado, você precisará instalá-lo em seu dispositivo. Se você estiver usando um dispositivo Android, pode ser necessário habilitar a opção de "Fontes desconhecidas" nas configurações do seu dispositivo para permitir a instalação de aplicativos de fora da loja de aplicativos. Isso pode ser encontrado nas configurações de segurança do seu dispositivo.

Depois de habilitar a opção "Fontes desconhecidas", você pode baixar o arquivo APK do aplicativo Pixbet e clicar nele para iniciar o processo de instalação. O aplicativo será instalado em seu dispositivo e estará pronto para uso.

#### Passo 3: Criar uma Conta

Antes de poder começar a fazer suas apostas, você precisará criar uma conta no aplicativo Pixbet. Isso é simples e fácil de fazer. Basta abrir o aplicativo e clicar no botão "Registrar-se" ou "Criar Conta". Em seguida, você será solicitado a fornecer algumas informações básicas, como seu nome, endereço de e-mail e número de telefone.

Depois de fornecer essas informações, você será solicitado a criar uma senha para a blackjack pixbet conta e escolher uma pergunta de segurança. Isso é importante para garantir a segurança da blackjack pixbet conta e protegê-la contra fraudes.

Passo 4: Depositar Fundos

Agora que blackjack pixbet conta está pronta, é hora de fazer um depósito e começar a apostar. Para fazer isso, clique no botão "Depositar" no canto superior direito da tela. Em seguida, você será direcionado para a página de pagamento, onde poderá escolher um método de pagamento e inserir o valor que deseja depositar.

A Pixbet oferece várias opções de pagamento, incluindo cartões de crédito, bancos brasileiros e carteiras eletrônicas, como PayPal e Skrill. Além disso, você também pode usar o Bitcoin para fazer seus depósitos.

Passo 5: Começar a Apostar Agora que

# **blackjack pixbet :como excluir conta na sportingbet**

Você está procurando uma maneira de baixar o aplicativo Pixbet para seu dispositivo Android? Não procure mais! Neste artigo, vamos guiá-lo através do processo da transferência e instalação no app PIXBET em blackjack pixbet blackjack pixbet máquina.

Baixar o aplicativo Pixbet

Para baixar o aplicativo Pixbet, você pode seguir estes passos:

Abra o navegador e vá para a página da Pixbet.

Clique no botão "Download" ou em blackjack pixbet "BAIXAR".

Descubra os melhores produtos de apostas esportivas disponíveis no Bet365. Experimente a emoção das apostas esportivas e ganhe prêmios incríveis!

Se você é apaixonado por esportes e está em blackjack pixbet busca de uma experiência emocionante de apostas, o Bet365 é o lugar certo para você.

Neste artigo, vamos apresentar os melhores produtos de apostas esportivas disponíveis no Bet365, que proporcionam diversão e a chance de ganhar prêmios incríveis.

Continue lendo para descobrir como aproveitar ao máximo essa modalidade de jogo e desfrutar de toda a emoção dos esportes.

pergunta: Quais são os esportes disponíveis para apostas no Bet365?

## **blackjack pixbet :apostar dupla sena online**

## **Demonstrações blackjack pixbet massa pelo conflito blackjack pixbet Gaza são afetadas pelos medos de represálias profissionais e intimidação**

Nos últimos dias, demonstrantes blackjack pixbet 5 campi universitários, cidades e escritórios nos EUA aumentaram, mas um clima de medo e intimidação paira sobre eles. Em alguns 5 casos, estudantes vêm disfarçando suas identidades para evitar represálias e intimidação.

Manifestantes usaram máscaras e cobertores para bloquear filmagens de contrademonstrantes 5 e esconderem suas identidades de repórteres e ativistas pró-Israel que tentam postar suas informações pessoais online.

Essa tensão foi agravada pela 5 ameaça de represálias profissionais. Empregadores demitiram trabalhadores que comentaram sobre o conflito Israel-Gaza, CEOs pressionaram universidades a revelar nomes de 5 manifestantes para puni-los, e ativistas pró-Israel pediram que manifestantes

removessem os máscaras nas ruas.

Confrontados com ameaças de intimidação e represálias, 5 manifestantes optaram por se disfarçar, escondendo suas identidades sob máscaras e keffiyehs símbolos da solidariedade com os palestinos.

Manifestantes também citaram 5 preocupações com a propagação da Covid-19 blackjack pixbet meio às multidões nos eventos de protesto. Organizadores divulgaram orientações sobre a necessidade 5 dos manifestantes se protegerem.

Este texto analisa como medo e ameaças influenciam as recentes demonstrações nos EUA.

#### **Manisfestantes disfarçados blackjack pixbet eventos de 5 massa**

Manifestantes blackjack pixbet diversas universidades disfarçaram suas identidades usando máscaras ou keffiyehs para se protegerem de represálias e intimidação durante os 5 protestos.

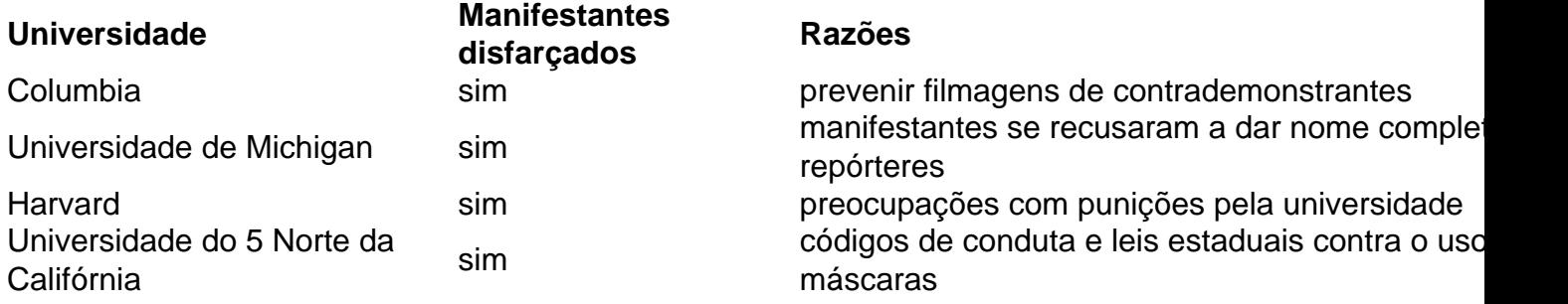

Manifestantes disfarçaram suas identidades também por preocupação com 5 a disseminação do coronavírus nas multidões dos eventos de protestos e por proteger-se da vigilância e publicação de suas {img}s 5 online.

#### **Intimidação e represálias profissionais prevalecem blackjack pixbet eventos de protesto**

Manifestantes sofreram ameaças, demissões e expulsões de universidades.

- Pro-Palestine protesters at Columbia ignore 5 ultimatum to clear encampment
- New York college students who support Palestine fear post-9/11-style retaliation

Organizações pró-Israel postaram informações pessoais dos manifestantes online, 5 incluindo suas {img}s e perfiles sociais. Essa prática, conhecida como doxing, tem como objetivo prejudicar a reputação e generar intimidação.

Vítimas 5 do doxing afirmam ter sofrido ameaças de morte, perseguição e demissões do trabalho. Um site anônimo, por exemplo, tinha centenas 5 de perfis de manifestantes, identificando-os como antissemitas e supostos terroristas.

Manifestantes temem o aumento da vigilância policial e a ameaça da 5 tecnologia de reconhecimento facial blackjack pixbet protestos que acontecem blackjack pixbet grandes cidades.

#### **Manifestantes de empresas e escritórios também se disfarçam**

Fora dos campi 5 universitários, o medo de represálias também influencia as demonstrações. Em empresas como o Google, manifestantes também disfarçaram suas identidades durante 5 protestos contra contratos do governo israelense.

Author: ecobioconsultoria.com.br

Subject: blackjack pixbet

Keywords: blackjack pixbet

Update: 2024/8/5 5:08:47